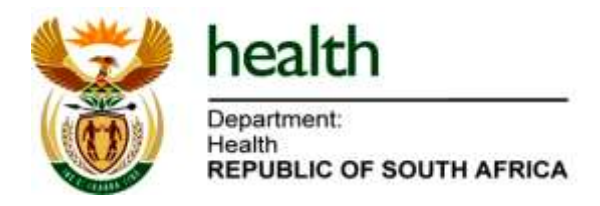

## **webDHIS Access - User Registration Form**

New users that require access to the webDHIS, OR Existing Users that want to change/edit their current permissions, will have to complete this registration form. Kindly complete the required user information and upload the form onto the webDHIS system to which you are requesting access. ONLY after signoff and approval, will the user be created or edited. Users should refer to the list of user roles and datasets that is available on the General dashboard in the database.

## **webDHIS User Information:**

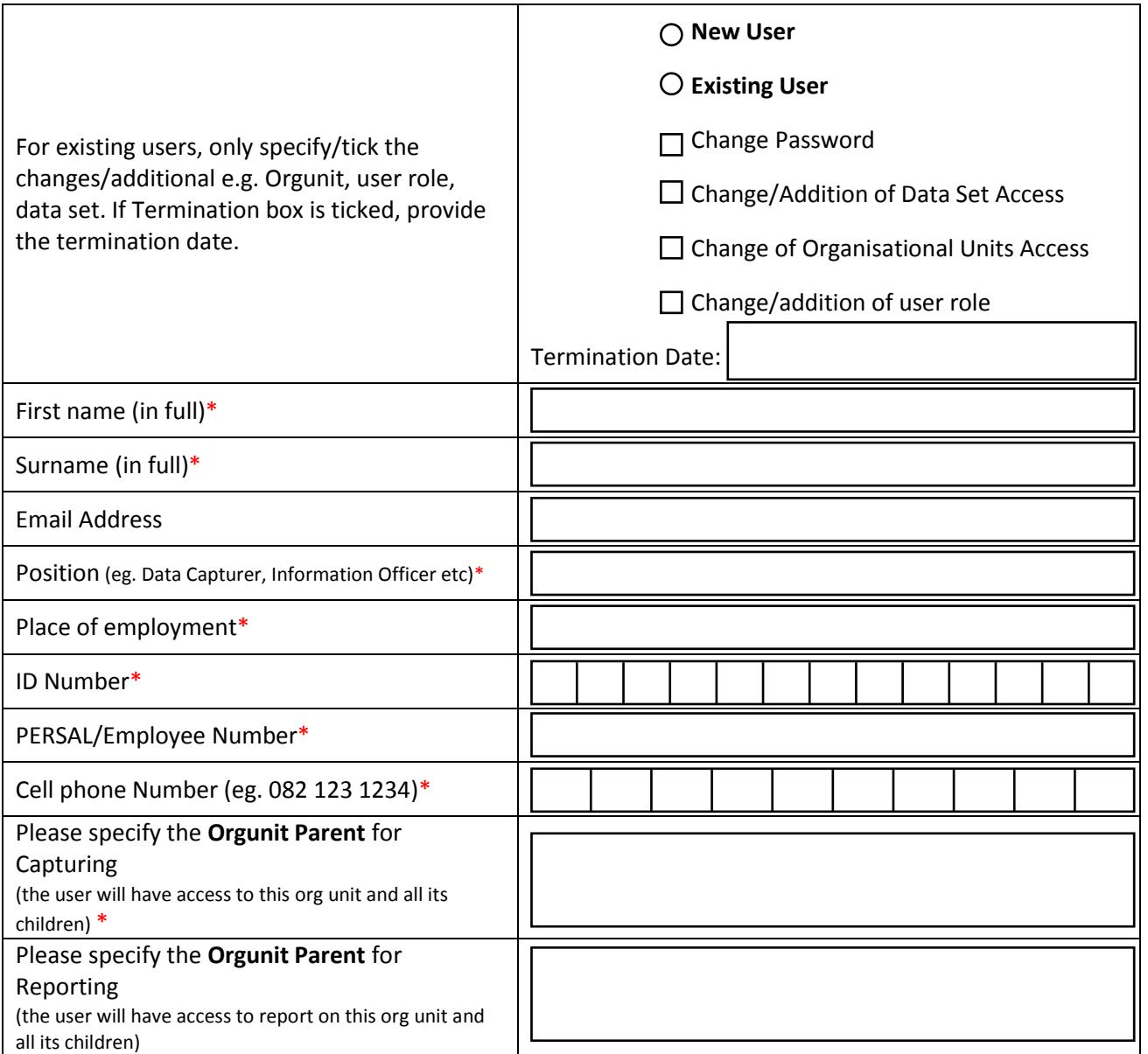

\* Compulsory Information that must be completed

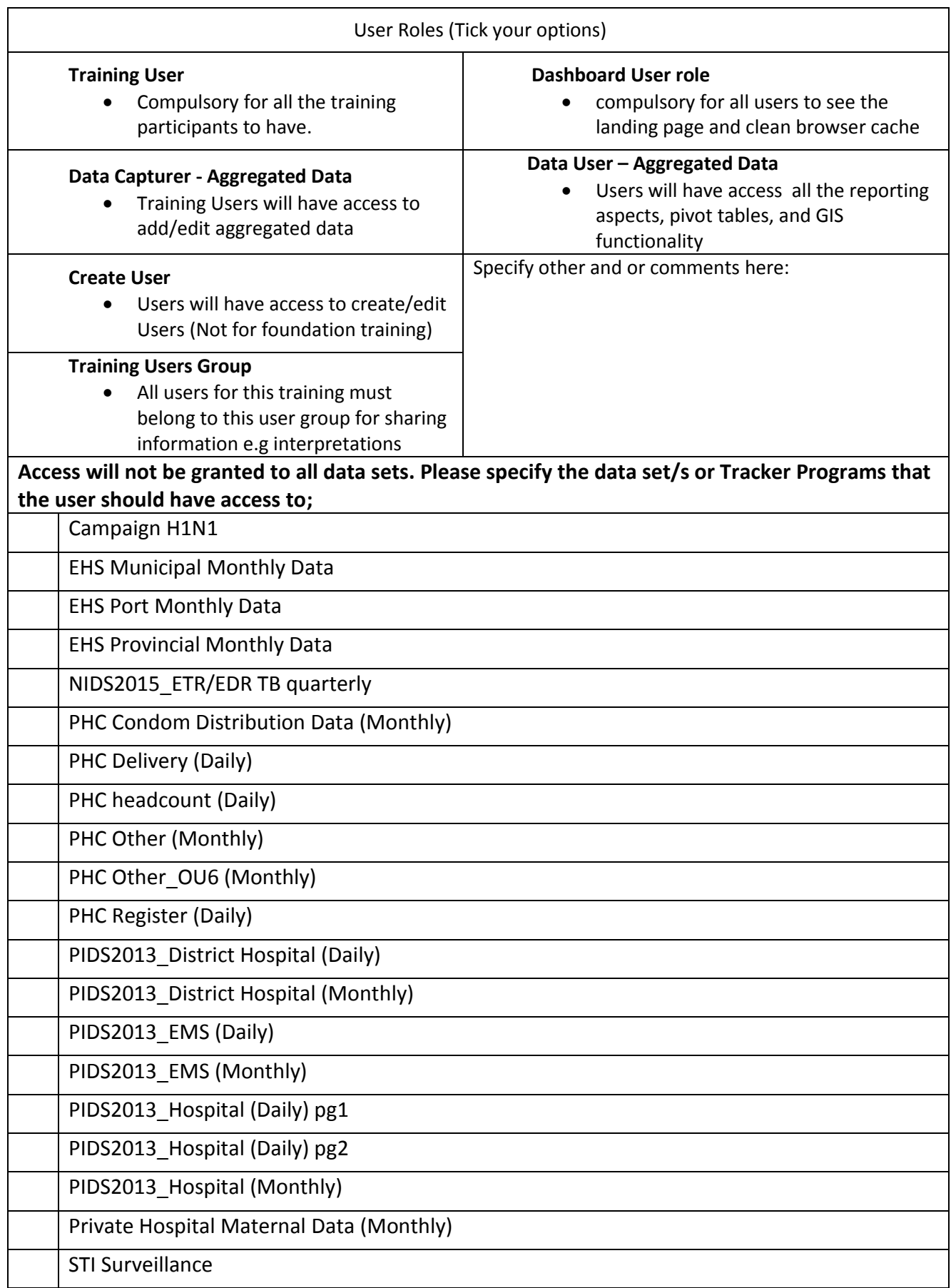

Note: The list of datasets or programs will differ between different webDHIS instances. Thus this form is an example and will be generated per instance and uploaded for access on the Registration Dashboard of each instance.

In the event of a NIDS review this form will be revised but existing users access will be mapped from a current dataset to a new dataset with similar elements to prevent re-registration requests during NIDS reviews. Such mapping would not require re-submission of the form.

**\*\*\***The list of data sets or use roles is also depended on the database that you are requesting access to

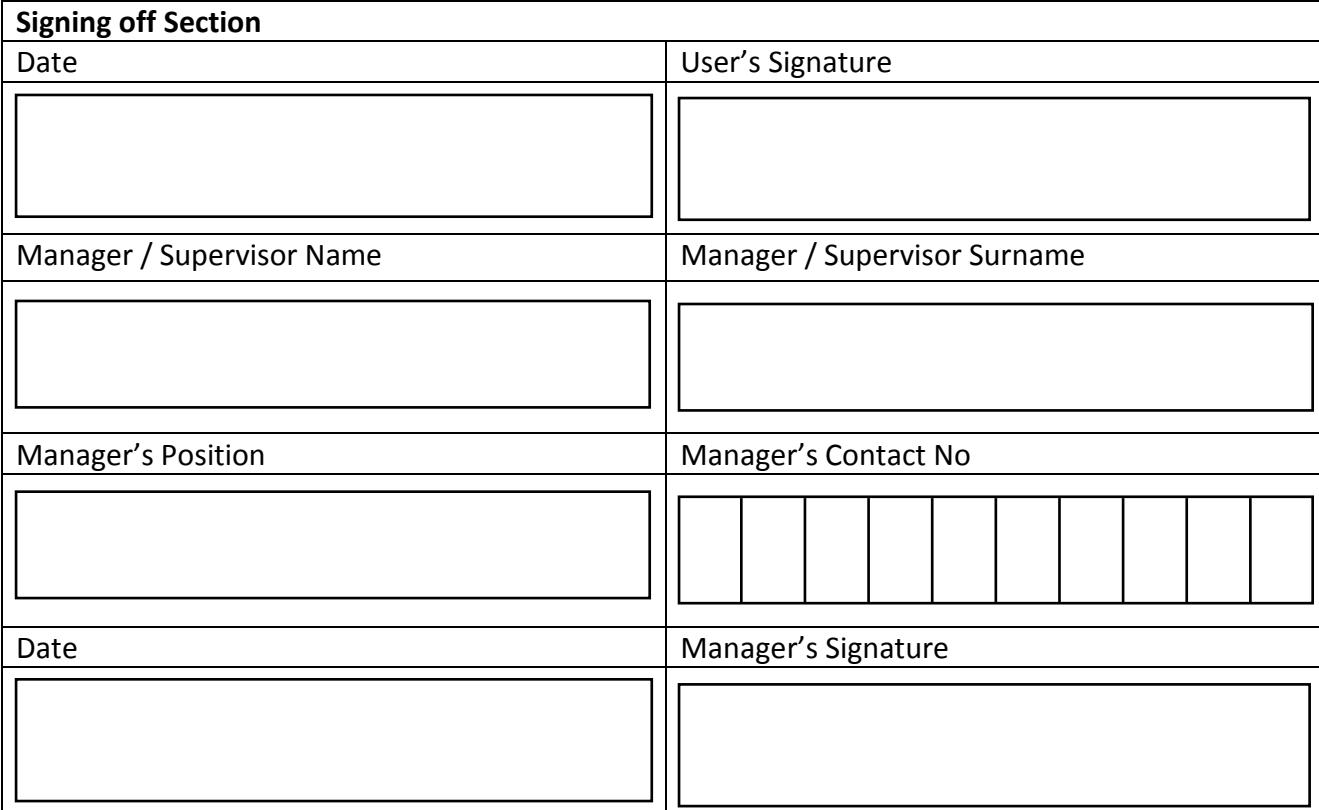